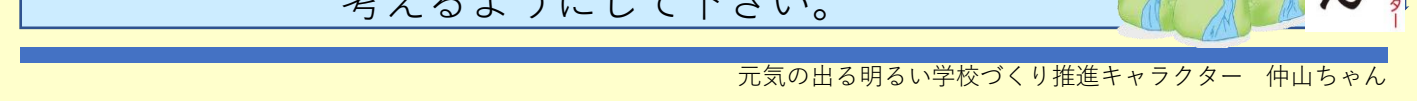

**おうちの方へ** 苦手なところは、「なぜそうなるのか」を 考えるようにして下さい。

**[ライブラリ]→[いろいろカード帳]→「中学生用」→「歴史」を選びます** ライブラリ いるいる<br>カード帳 **Bar** at C 暗記事項は  $2717 - 25$ カード帳で確認! 闘ヶ原の戦い  $\mathbb{R}$  $G(x)$  we  $G$ 入試に向けて、「英熟語」や  $\overline{15}$ 「歴史年号」など暗記事項の 1600年  $\mathbf{R}$ 確認を行いましょう。  $\begin{array}{c|c}\n\bullet & \bullet & \times\n\end{array}$ 

挑戦してみましょう。

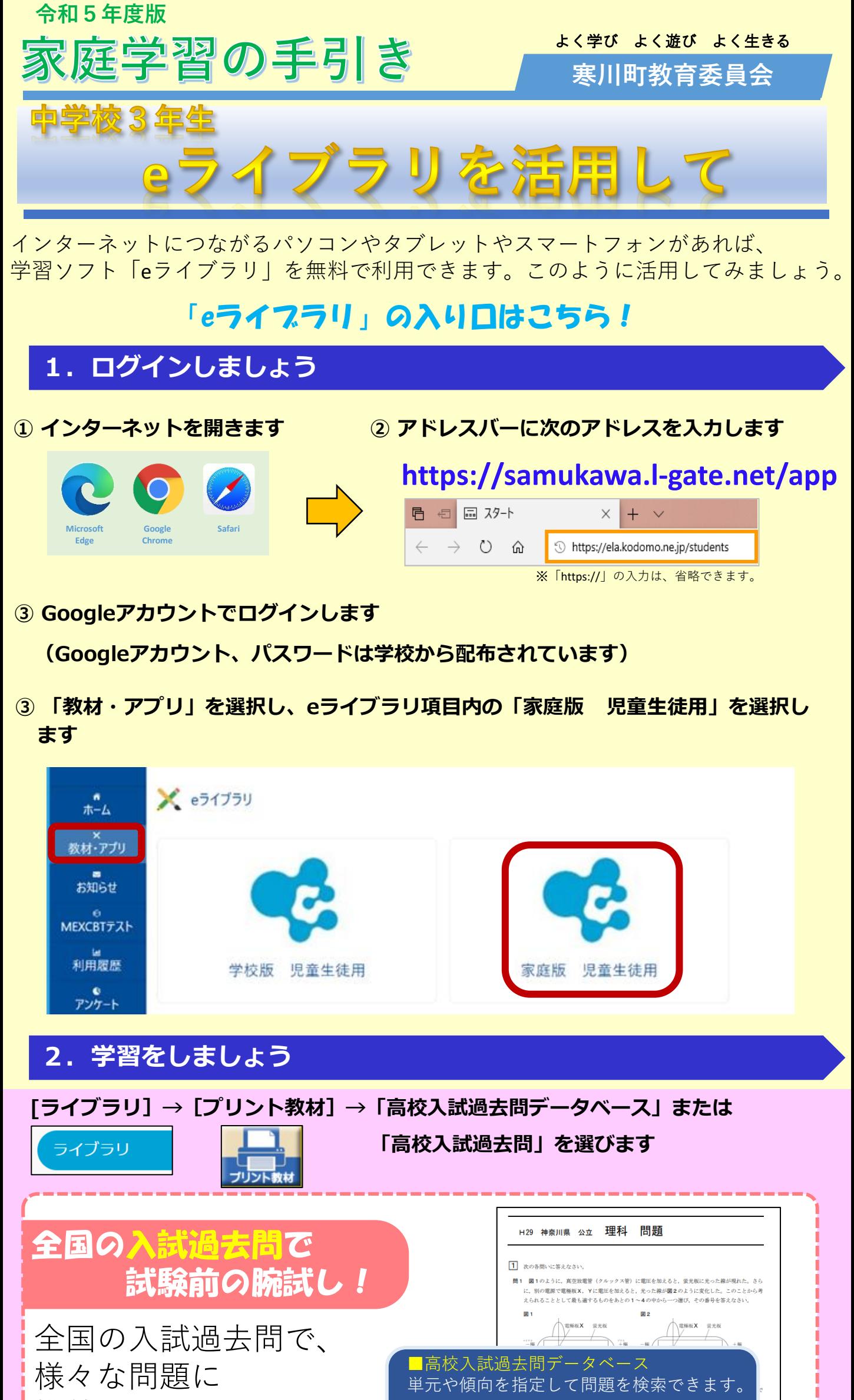

日高校入試過去問 入試問題をそのままの形で印刷できます。

【 基本 】や【 標準 】の問題が 終わったら、【 挑戦 】の問題 にも取り組んでみましょう。

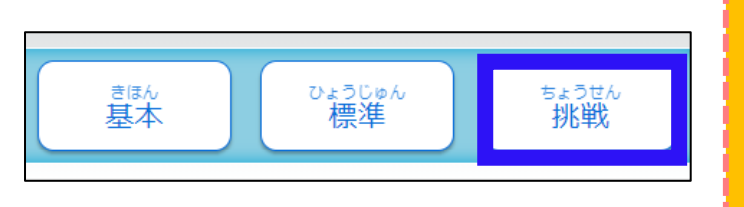

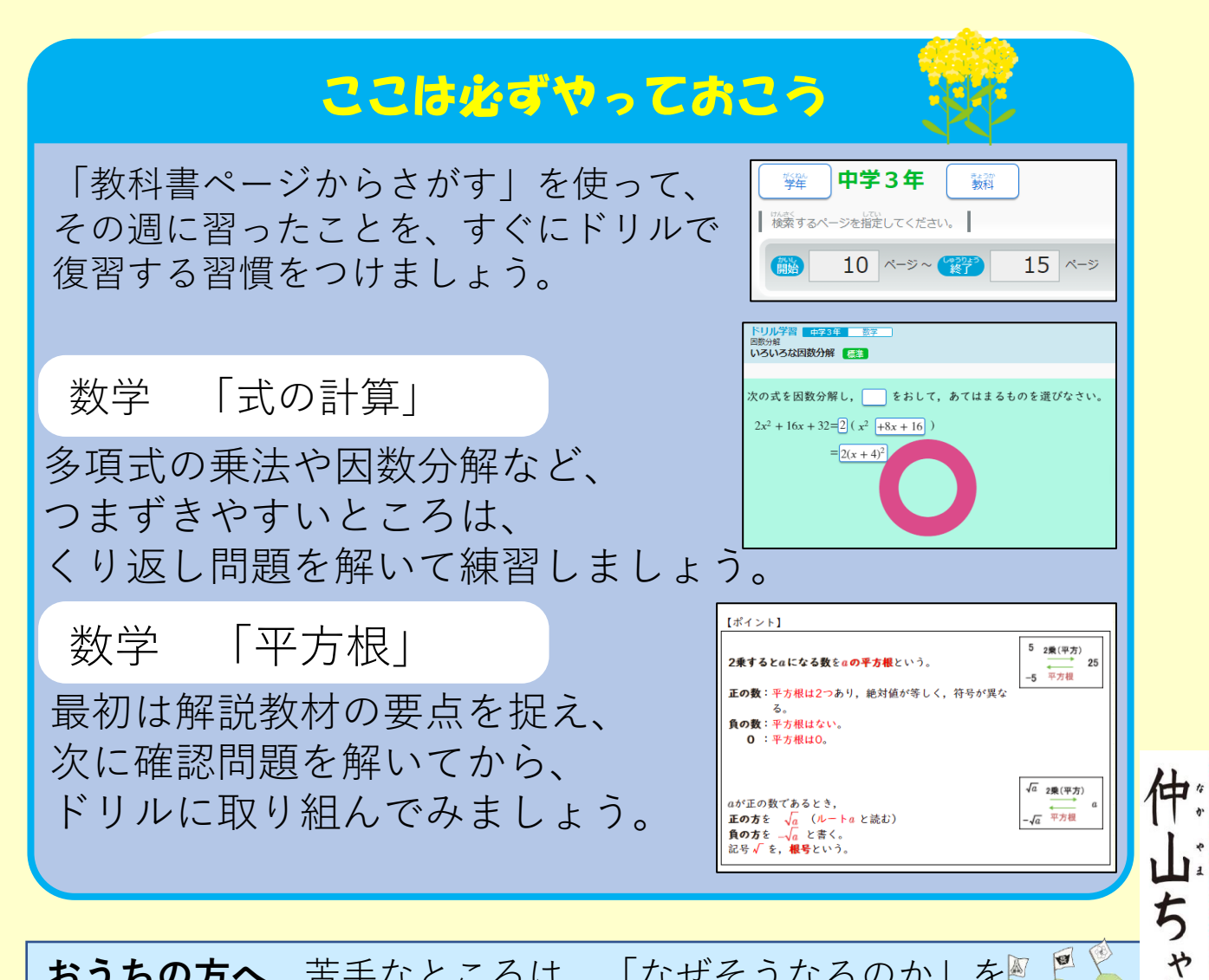